## Análisis y Diseño de Circuitos Analógicos 1 **LABORATORIO 5: Respuesta en Frecuencia**

# *Práctica 1:*

Dado el circuito estudiado en el Laboratorio anterior, Se desea obtener sobre RL1 de 4,7K máxima escursión simétrica. Vcc =  $12V$  Rc= $12$  K $\bullet$  Re= $2.2$  K $\bullet$ .

### *ANTES DEL LABORATORIO*

- a) Encontrar una relación aproximada que involucre Rc e Ic que permita que el circuito tenga una Ganacia de tensión mayor de 50. (recuerde que Av≈-(RL//Rc)/re) Calcule una Icq<sub>min</sub>, que logre esa ganancia.
- b) Elija una corriente de colector que logre la Máxima escursión Simétrica. Verificar si cumple con la condición de la ganancia.
- c) Diseñe Rb1 y Rb2 con el criterio de que la corriente por Rb1 sea 11 veces la de Ib y por ์ ค
- Rb2 sea 10 veces. Calcule la Variación de Icq al Variar β en sus valores extremos.
- d) Calcule Cin, Cout y Ce de manera de obtener una frecuencia de corte inferior de menor que 1KHz.
- e) Calcular ganancia de tensión, impedancia de entrada y de salida a frecuencias medias.
- f) Se quiere que el circuito tenga una frecuancia de corte superior de 50KHz.
	- a. Cuales son los lugares posibles para poner un capacitor y Sus Valores.
	- b. En el Laboratorio se colocara Capacitor entre Base y Colector (Cc).

#### *EN EL LABORATORIO*

- g) Arme el circuito.
- h) Verifique si el punto de polarización es el esperado
- i) Mida impedancia de entrada y salida a Frecuencias medias
- j) Mida la ganancia del Circuito.
	- a. Recalcule con la ganancia que tiene y con los valores Reales, la frecuencia de corte superior esperada al colocar Cc.
- k) Mida ganancia de tensión y fase entre entrada y salida a la frecuencia de:
	- a. 50Hz, 100Hz, 500Hz, 1KHz, 5Khz, 10KHz, 50Khz, 100Khz
	- b. Busque la frecuencia de corte inferior
	- c. Busque la frecuencia de corte Superior
- l) Coloque el Capacitor Cc
	- a. Busque la frecuencia de corte Superior
- m) Dibuje el Bode del Circuito

#### **Notas:**

El DISEÑO de este laboratorio será revisado. Por eso deberán entregar por COMISION los puntos A al F. Se espera que lo que presente sea lo **ordenado y claro** que corresponde a un estudiante avanzado de ingeniería electrónica.

Antes de conectar el circuito VERIFICAR la correcta conexión de TODOS los dispositivos. Incluyendo la polaridad de los Capacitores.

# *Práctica 2:*

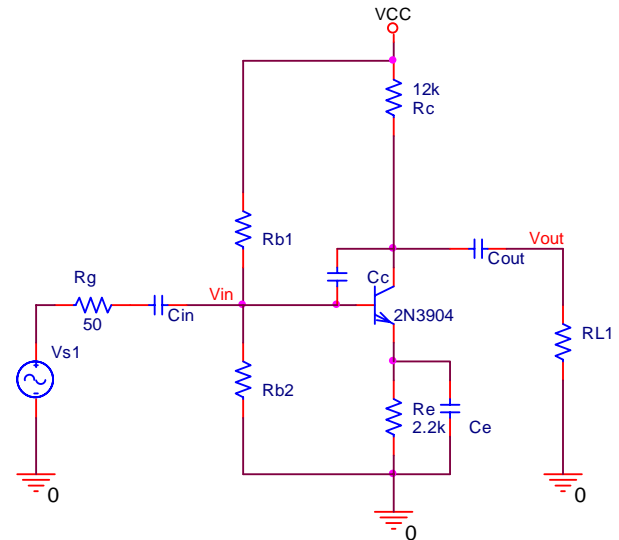

Se realizará en lo que sigue una configuración base común utilizando el circuito armado en la práctica 1.

### *ANTES DEL LABORATORIO*

- a. Recalcule los capacitores de desacople para obtener una frecuencia de corte inferior de 1Khz.
- b. Calcule la ganancia de tensión del circuito (desde el emisor hasta la carga, valor numérico para verificar en el laboratorio). Compare con la ganancia de emisor común de la práctica 1.
- c. Calcule (valor numérico para verificar en el laboratorio) impedancia de entrada (la que vé el generador) e impedancia de salida (la que vé la carga) a frecuencias medias. Compare con el circuito de la práctica 1.

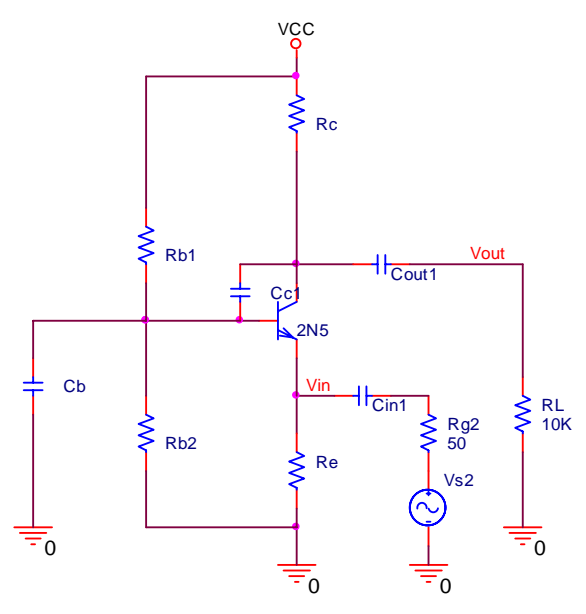

#### *EN EL LABORATORIO*

- d. Arme el circuito.
- e. Mida impedancia de entrada y salida a Frecuencias medias
- f. Mida la ganancia del Circuito.
- g. Mida ganancia de tensión y fase entre entrada y salida a la frecuencia de:
	- a. 10Hz, 100Hz, 500Hz, 1KHz, 5Khz, 10KHz, 50Khz, 100Khz
	- b. Busque la frecuencia de corte inferior
	- c. Busque la frecuencia de corte Superior
- h. Coloque el Capacitor Cc
	- a. Busque la frecuencia de corte Superior
- i. Dibuje el Bode del Circuito
- j. Compare el ancho de banda del circuito respecto al de la práctica anterior.

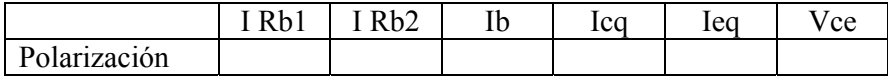

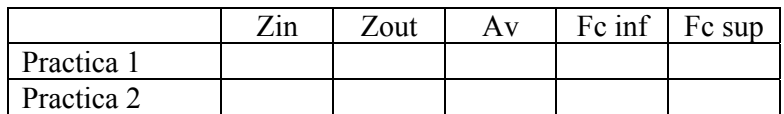

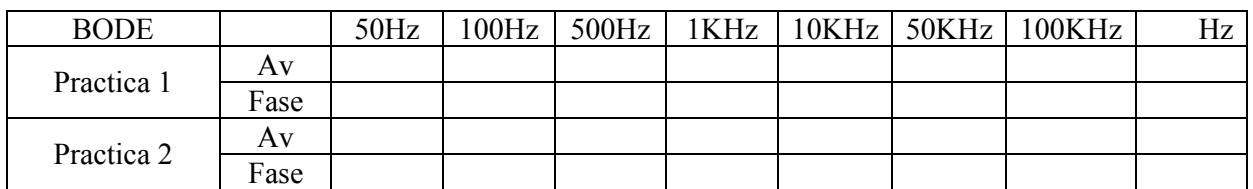

#### **Notas:**

Elementos necesarios que debe traer al laboratorio: Capacitores, resistencias de polarización y de carga. Observacion: De la resistencia calculada traer tambien la siguiente en mayor y en menor Resistencia. Observaciones:

El alumno deberá tener en su cuaderno de Laboratorio para CADA circuito estudiado:

- Diseño
- Análisis
- Cálculos
- Mediciones
- Resultados Experimentales